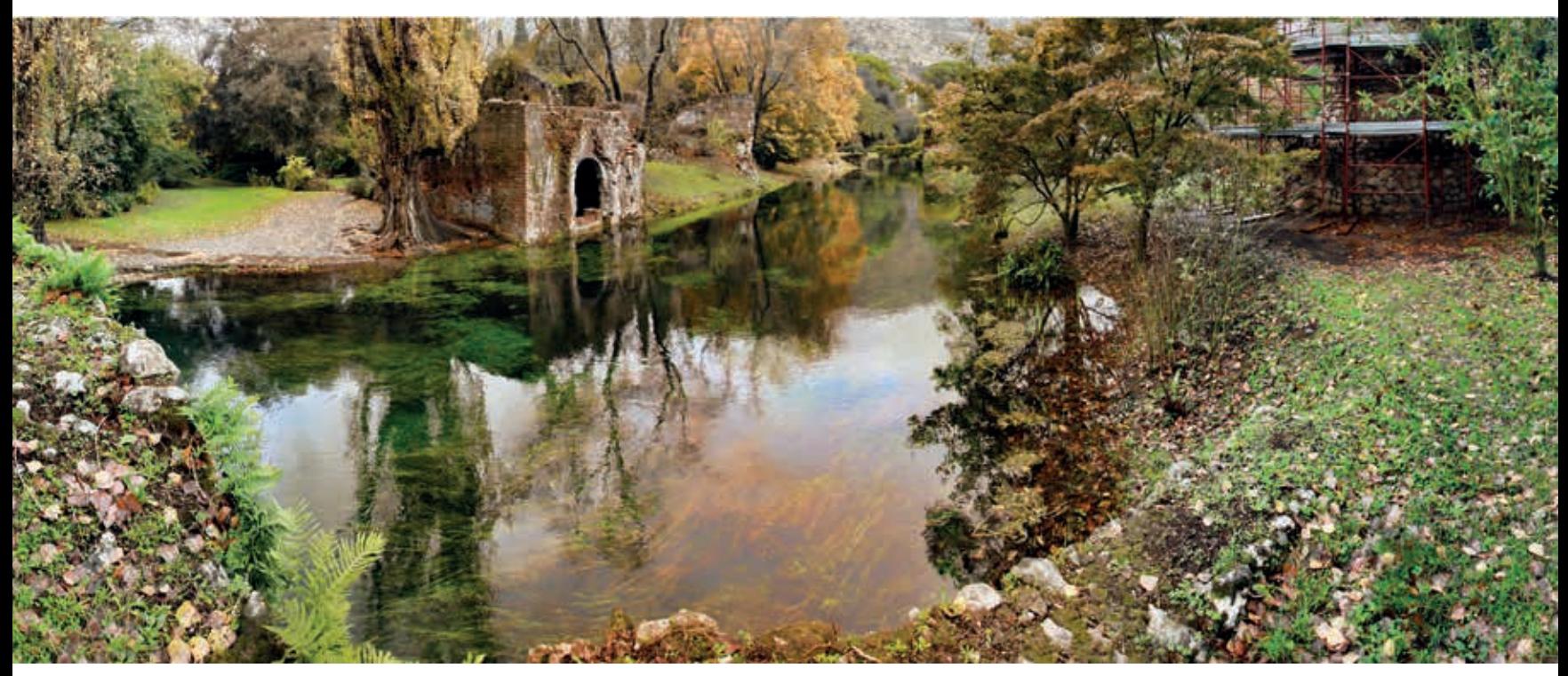

*Ninfa – Suggestive Gartenlandschaft mit Ruinen aus dem 14. Jahrhundert. Die einzigartige Erscheinung des Ortes soll in audio-visuellen stereoskopischen Aufnahmen ins Bild gesetzt werden*

## MEDIALE ERKUNDUNG EINES DER SCHÖNSTEN GÄRTEN DER WELT AUSSTELLUNG IN DER CAMPUS-MAGISTRALE

Ninfa, das Pompeji des Mittelalters, droht weiter zu verfallen. Etwa eine Autostunde südlich von Rom liegt in der pontinischen Ebene, zu Füßen der Monti Lepini, Ninfa – ein einzigartig suggestiver Ort, Ruinenstadt des 14. Jahrhunderts. Das sensible Ensemble aus Ruinen, Pflanzen und Tieren ist nur an einigen Tagen im Jahr der Öffentlichkeit zugänglich und war bisher noch nicht Gegenstand systematischer kulturgeschichtlicher Untersuchungen.

Seuchen und Zerstörungen führten im späten Mittelalter zur Aufgabe der Stadt, die Gebäude verfielen. In den 20er Jahren ließ die italienische Adelsfamilie der Caetani dort einen englischen Landschaftsgarten anlegen, der heute als der schönste romantische Garten der Welt gilt.

Für die historische Forschung konnte bislang ein 3D-Scanning durchgeführt und luftgestützte Erfassungsverfahren eingesetzt werden. Die geplante audio-visuelle stereoskopische Erfassung der Gartenlandschaft ist eher an der Narrativität interessiert, an Sichtachsen, Blickwinkeln und ästhetischen Fragen. Garten und Erscheinung sind von Natur aus von den Jahreszeiten abhängig, sodass diese Erfassung über einen Jahreszeiten-Zyklus verlaufen und damit ein besonderes spektatorisches Erlebnis werden soll.

Mit ihren fotografischen und medialen Arbeiten nahmen der Münchner Fotograf Christoph Brech und Hartmut Jahn vom Institut für Mediengestaltung img die Betrachter mit auf eine mediale Erkundungstour der historischen Stätte. Organisiert wurde die Ausstellung vom img in Kooperation mit dem Institut für Geschichtliche Landeskunde der Mainzer Universität. Die Bewegtbilder entstanden mit Unterstützung von Llane Fragoso Maldonado und Philipp Roth. Ausstellungsdesign: Dipl.-Des. Manfred Liedtke.

*Red.*